## Inhalt

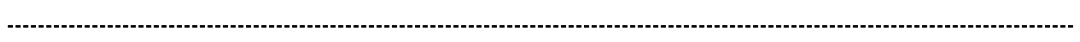

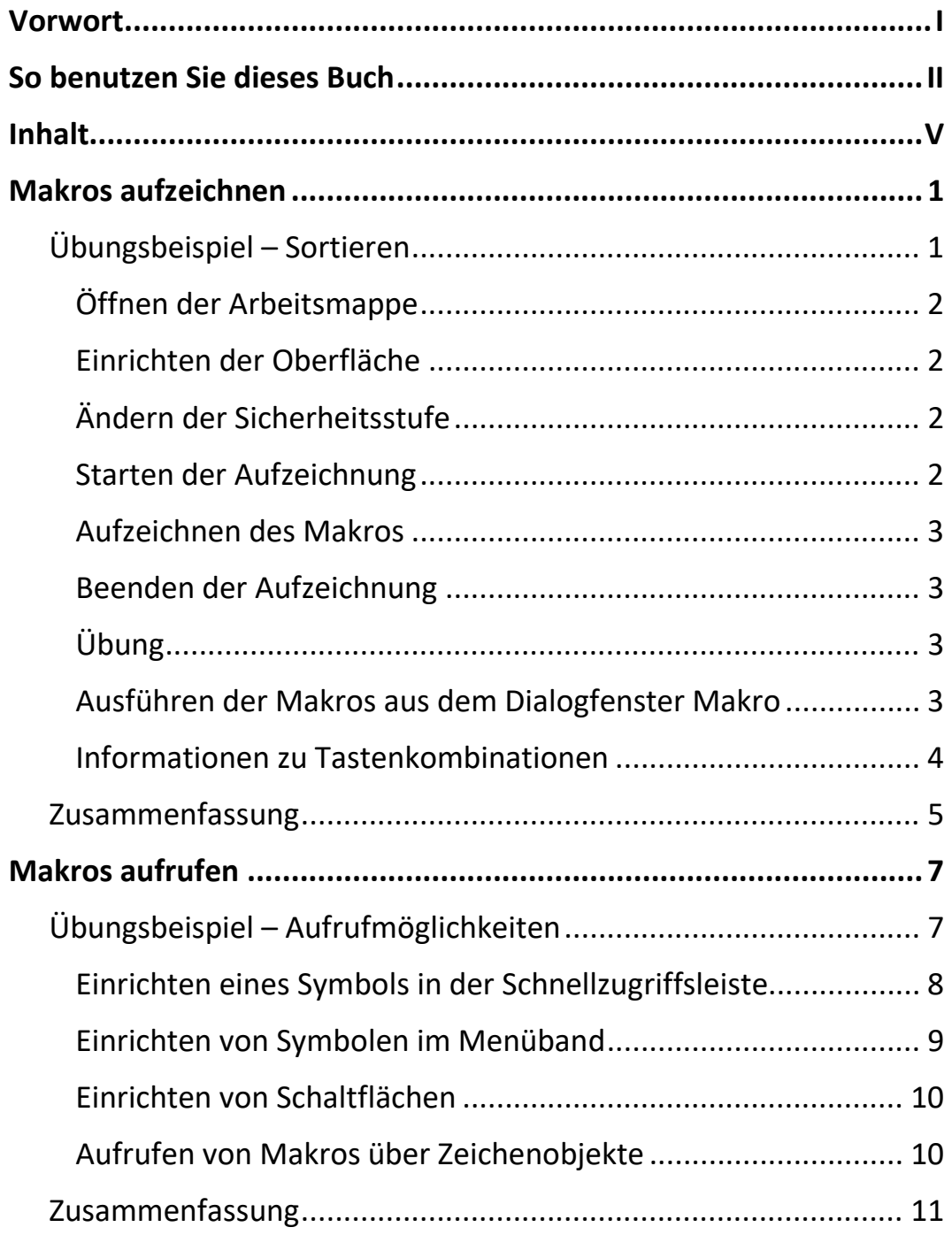

ПII

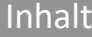

 $\parallel \parallel$ 

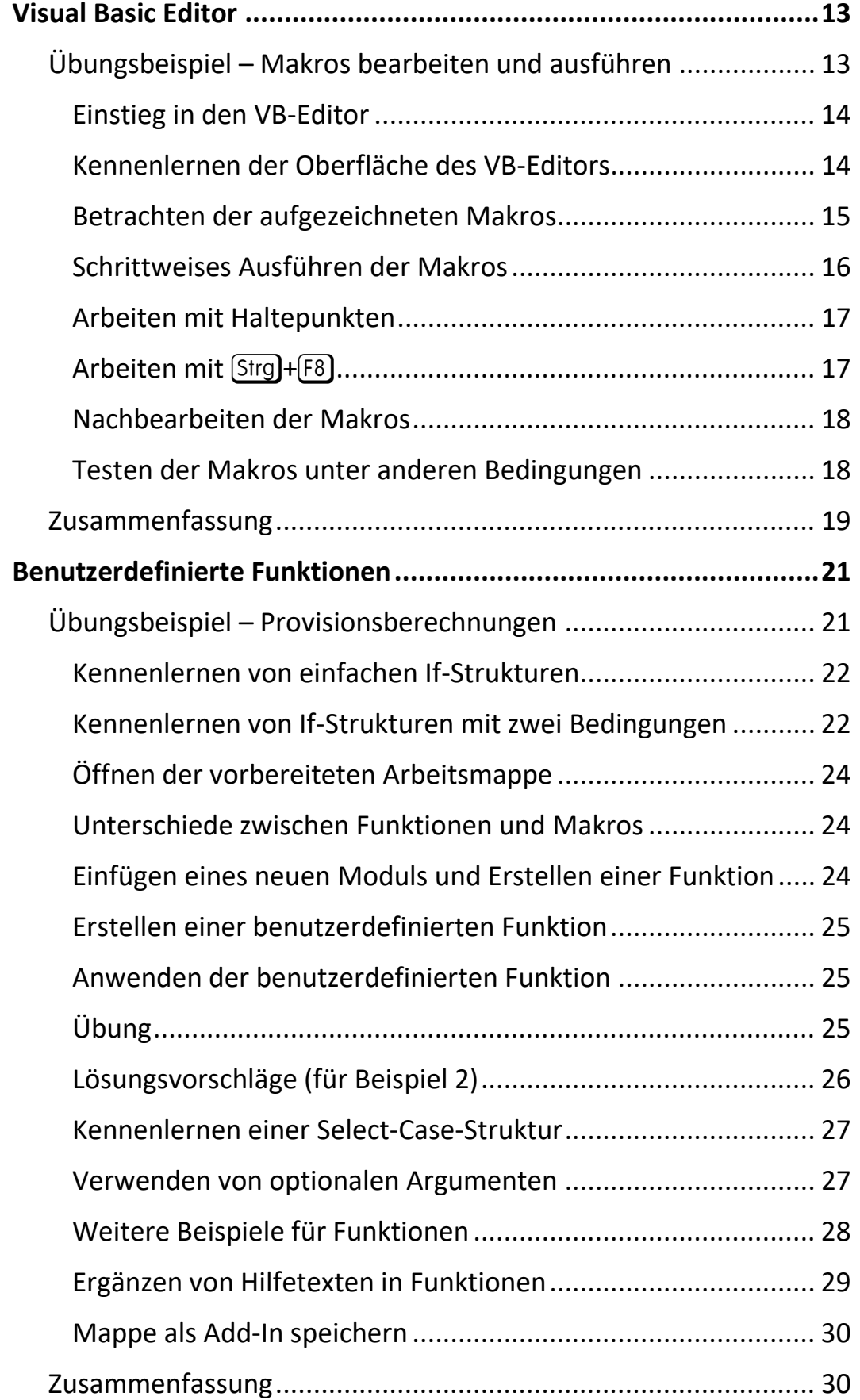

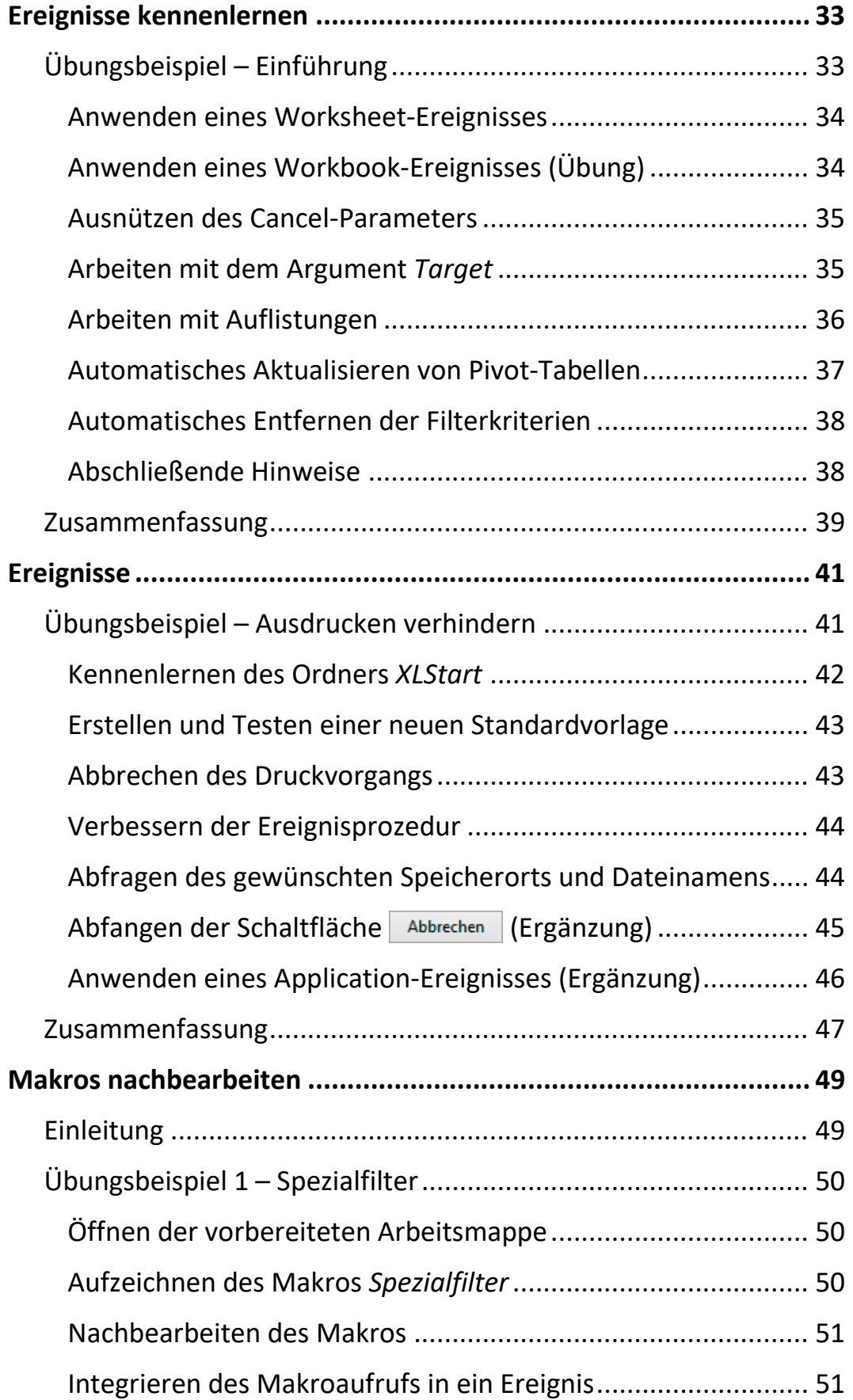

<u>nill</u>

Inhalt

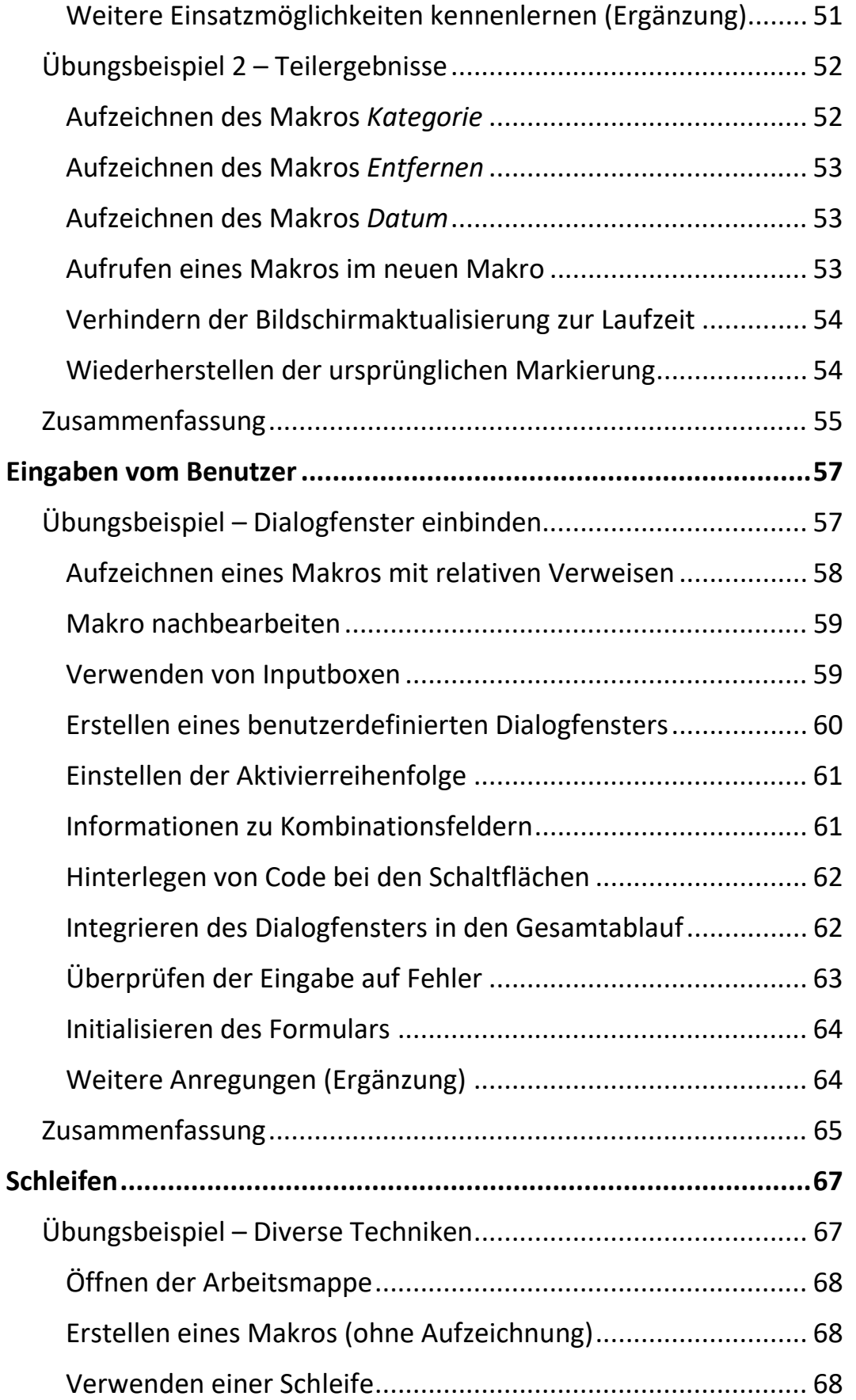

 $\mathbf{m}$ 

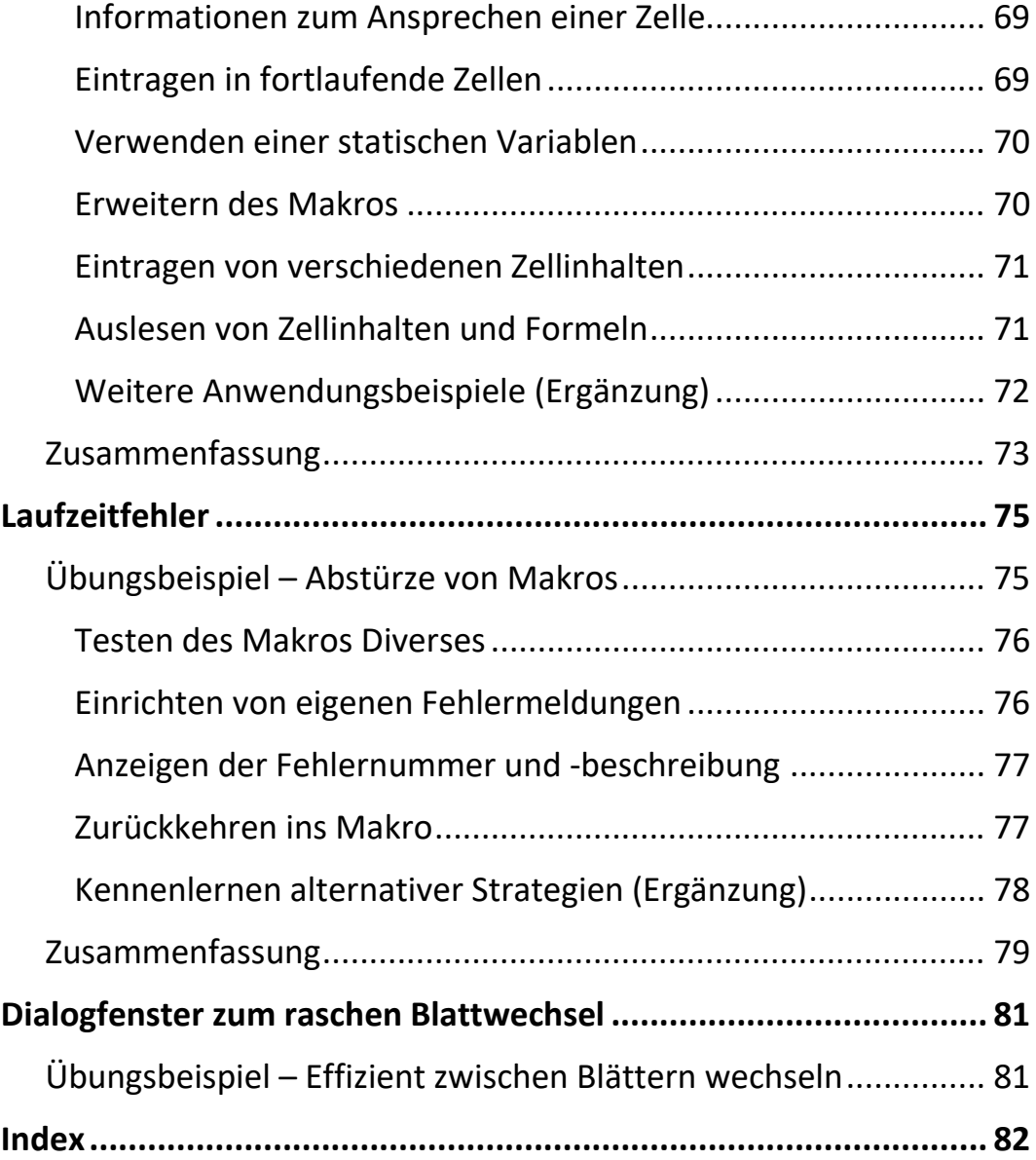